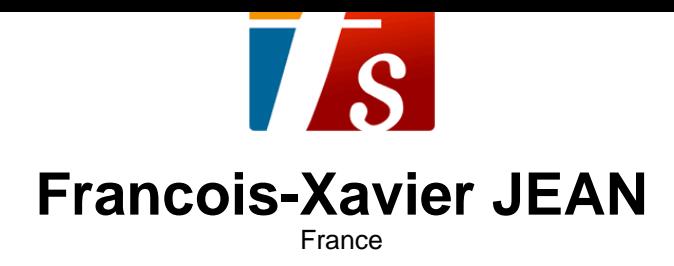

## journal (02 dec)

**Qualification :** thèse de doctorat freelance **Sociétaire :** SACEM - Code IPI artiste : 00483 46 92 21 **Page artiste :** https://www.free-scores.com/partitions\_gratuites\_francoisxavierjean.htm

## **A propos de la pièce**

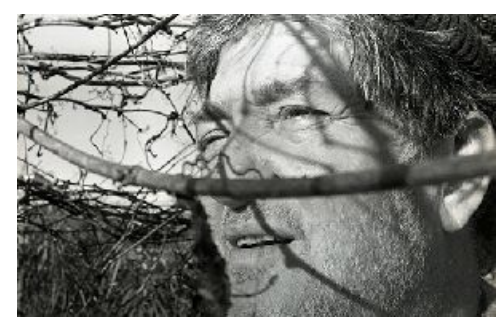

**Instrumentation :** Orgue seul Style : 20eme siecle

**Titre :** journal  $[02$  dec] **Compositeur :** JEAN, Francois-Xavier **Droit d'auteur :** Copyright © Francois-Xavier JEAN

### **Francois-Xavier JEAN sur free-scores.com**

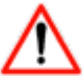

Cette partition ne fait pas partie du domaine public. Merci de contacter l'artiste pour toute utilisation hors du cadre privé.

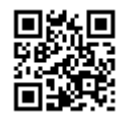

- écouter l'audio - partager votre interprétation - commenter la partition - contacter l'artiste

# Jean, François-Xavier

# Journal du 02 dec

**composer** revient à choisir deux notes et à agrémenter chacune de ces deux notes de leurs 3ces respectives en montant ou en descendant. Bien sûr, le choix est différent selon que ces deux notes sont à distances de 2de, de 3ces ou de 4tes. Au delà on imagine le reversement de l' intervalle.

Et donc avec la **2de**, toutes les notes sont possibles sauf la 4te de ces deux notes; ainsi avec la 2de C D , G manquera. Avec la **3ce**, toutes les notes sont possibles sauf la 2de de ces deux notes; ainsi avec la 3ce C E , B D F manqueront. Avec la **4te** enfin, toutes les notes sont possibles sauf la 4te de ces deux notes; ainsi avec la 4te C F , G & B/Bb manqueront.

En résumé 1, avec la **2de**, en ajoutant des 3ces il manquera les 4tes, avec les **3ces,** en ajoutant des 3ces il manquera les 2des et enfin avec les **4tes**, en ajoutant des 3ces il manquera les 4tes

#### shéma: **2+3 / 3+3 / 4+3**

Ajouter une 3ce à une 2de, à une 3ce ou à une 4te revient à décliner les chiffrages 5 6 64 7 65 43 2. On obtient ainsi les accords de 5te ou de 7e connus. Si l' on modifie la pente de ces intervalles on obtient des accords de 9e ou de 11e.

En résumé 2, lorsqu' on écrit une polyphonie, soit on pense chiffrage mentionnés ci-dessus 5 6 64 7 65 43 2, soit on pense ajout pur et simple de 3ces Bien sûr dans les deux cas, une ou plusieurs altération est possible.

## Journal du 02 déc

deux intervalles complétés ainsi: 2+3ces 3++3ces & 4+3ces

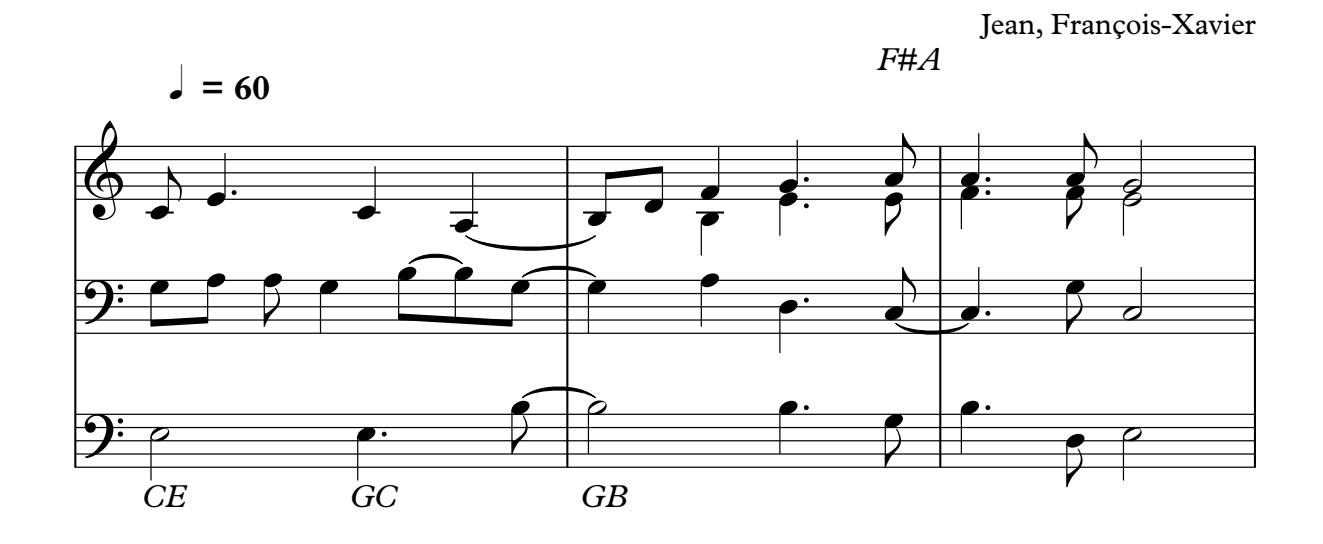

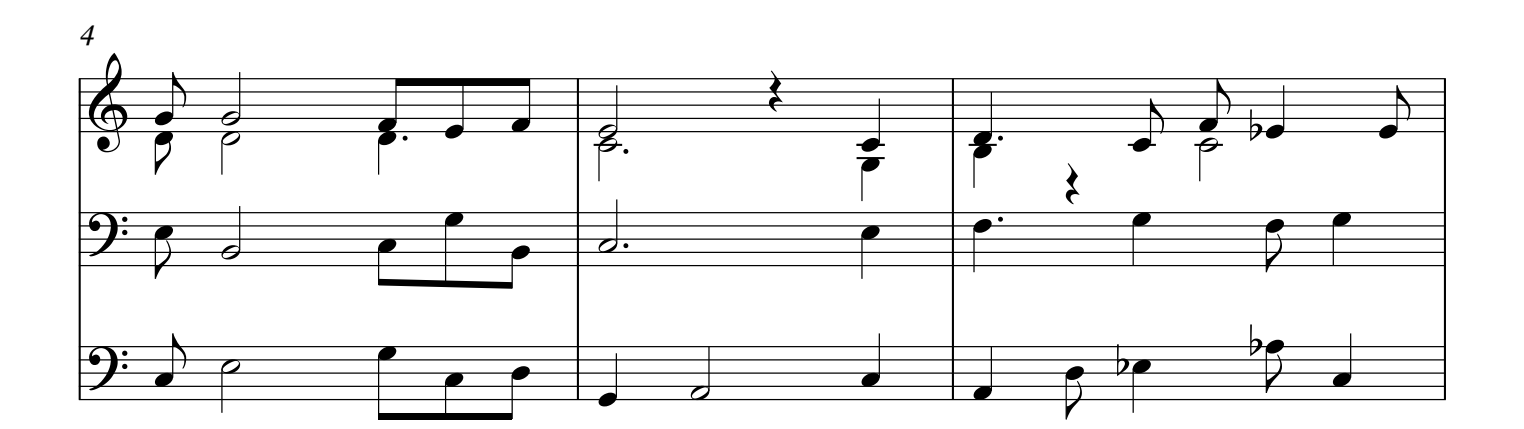

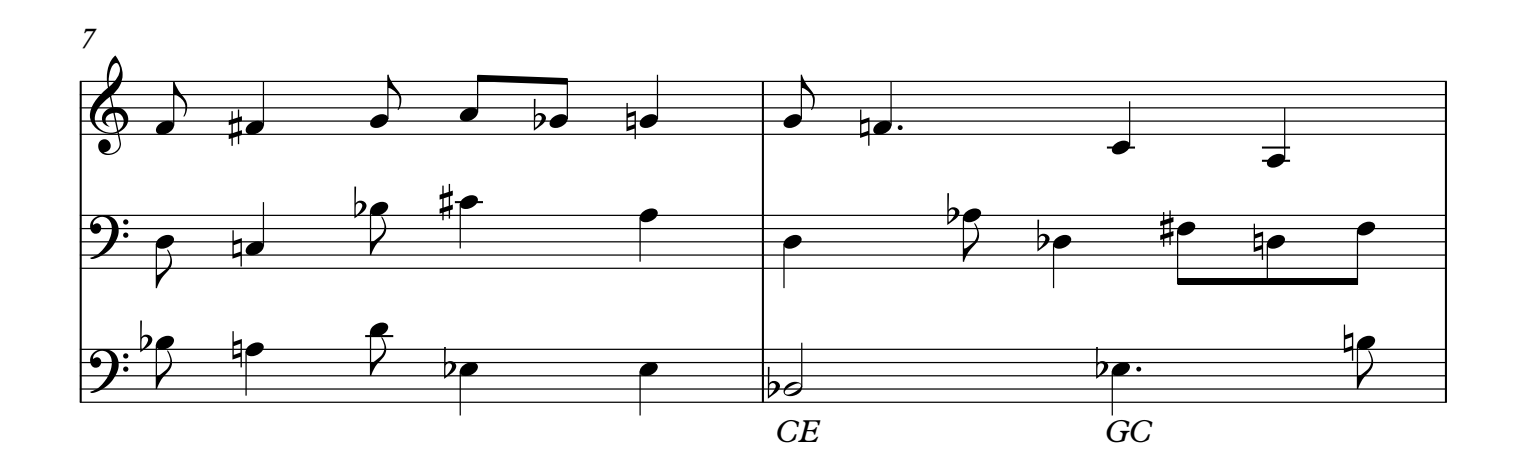

30/11/2023 © Sacem - http://www.sacem.fr

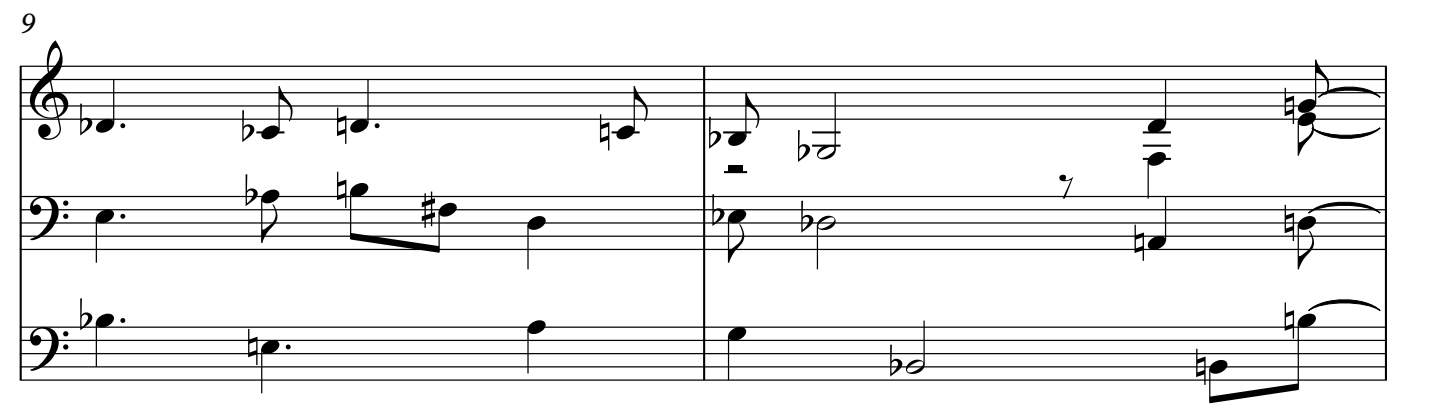

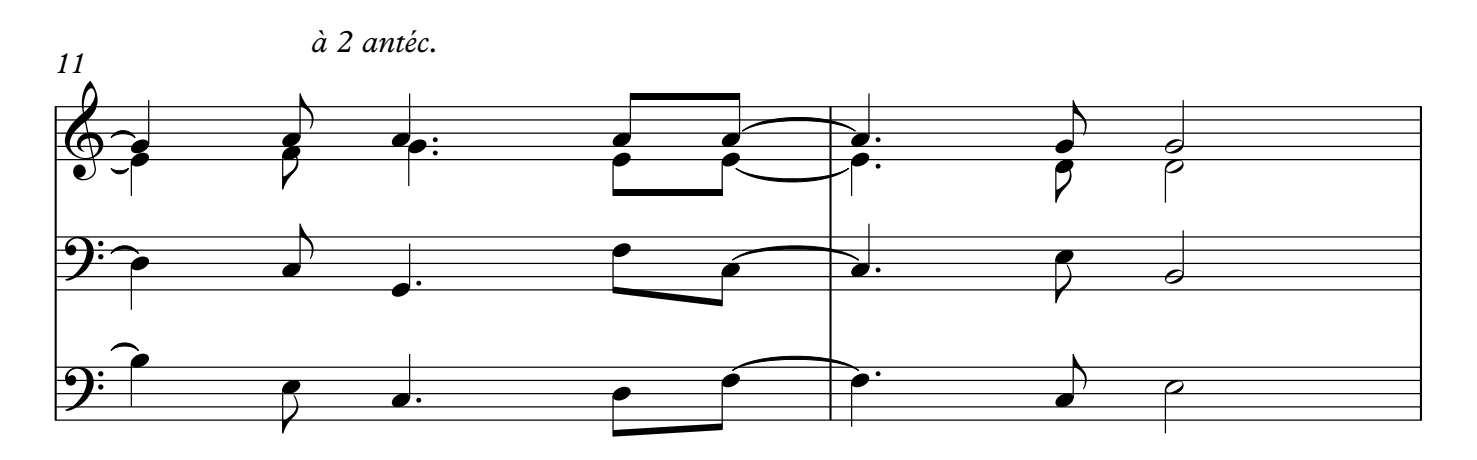

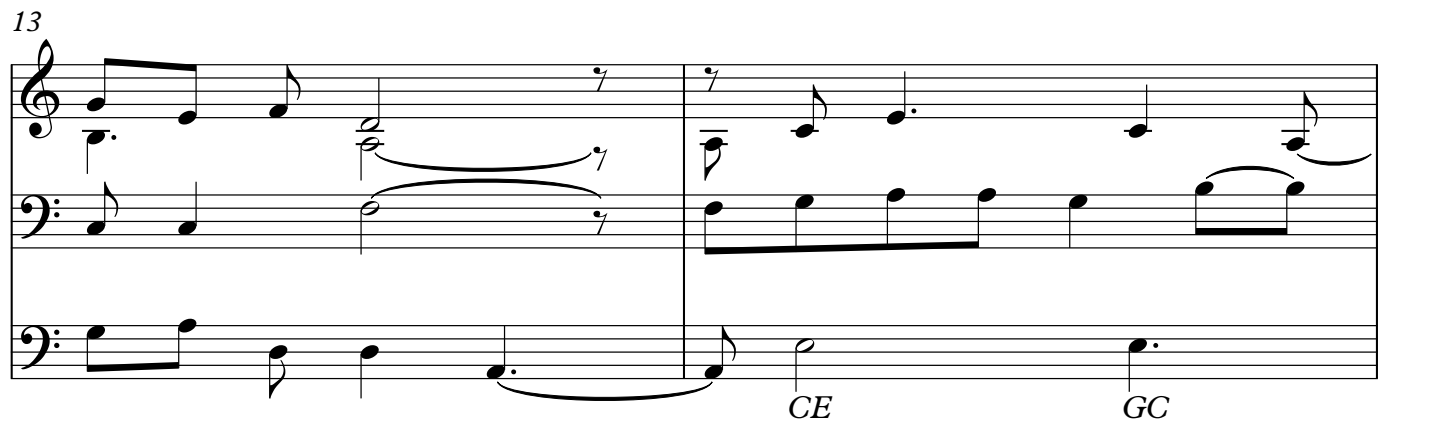

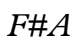

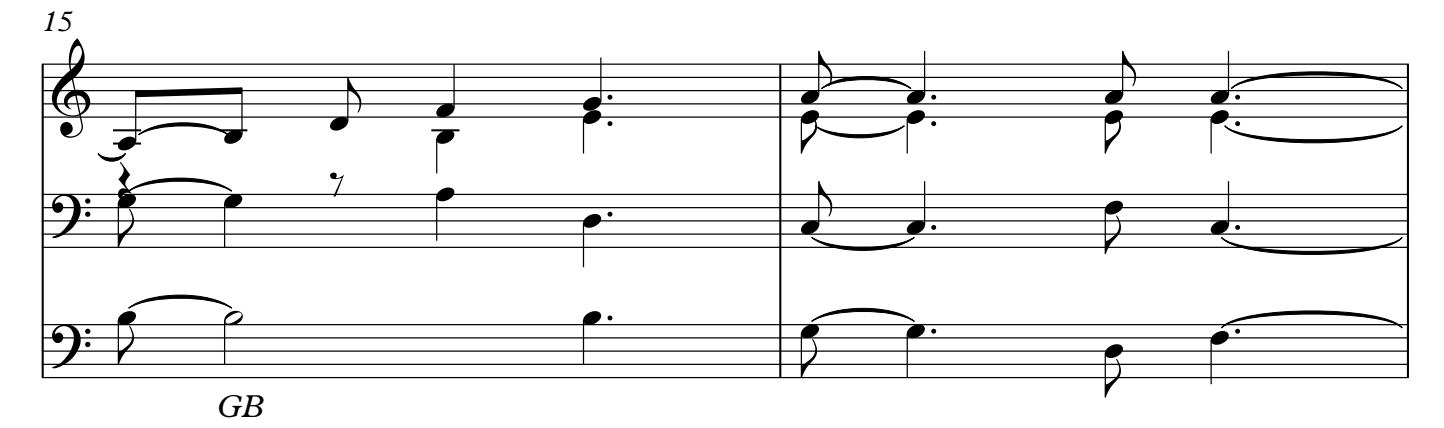

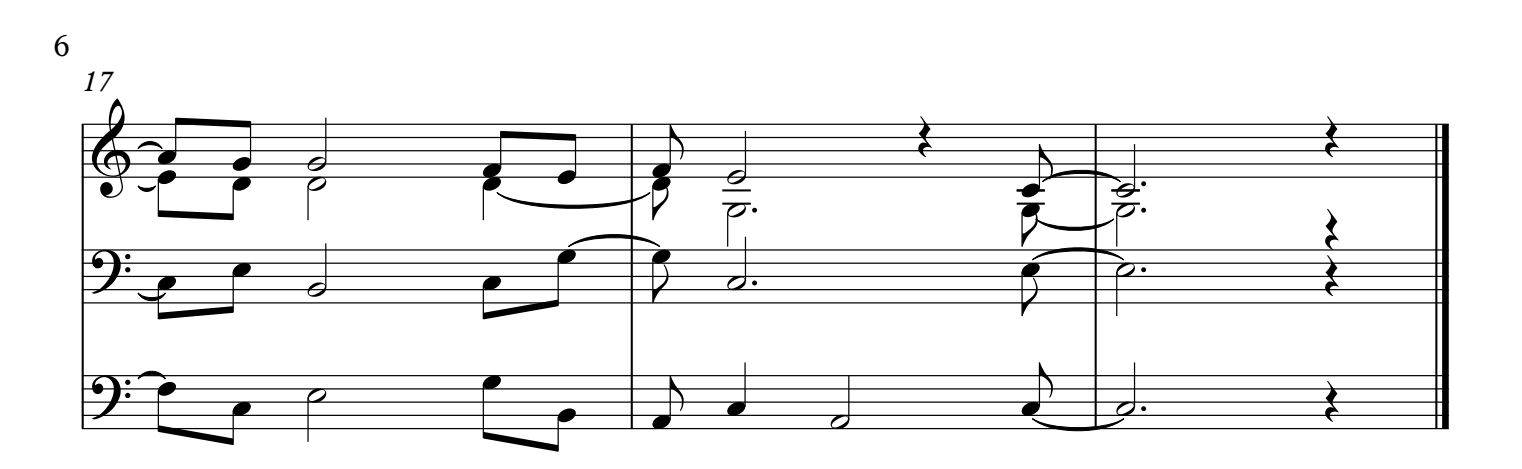